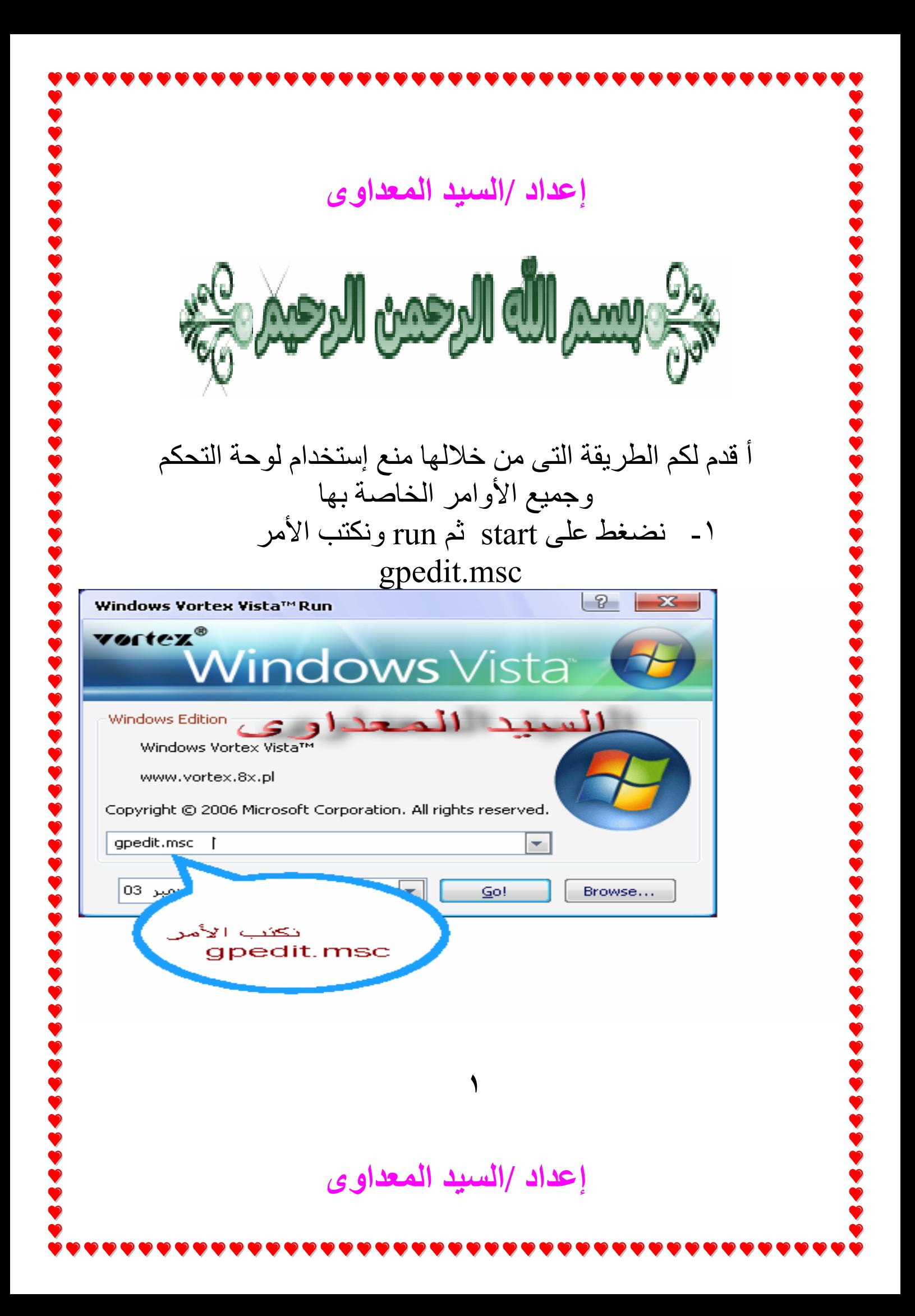

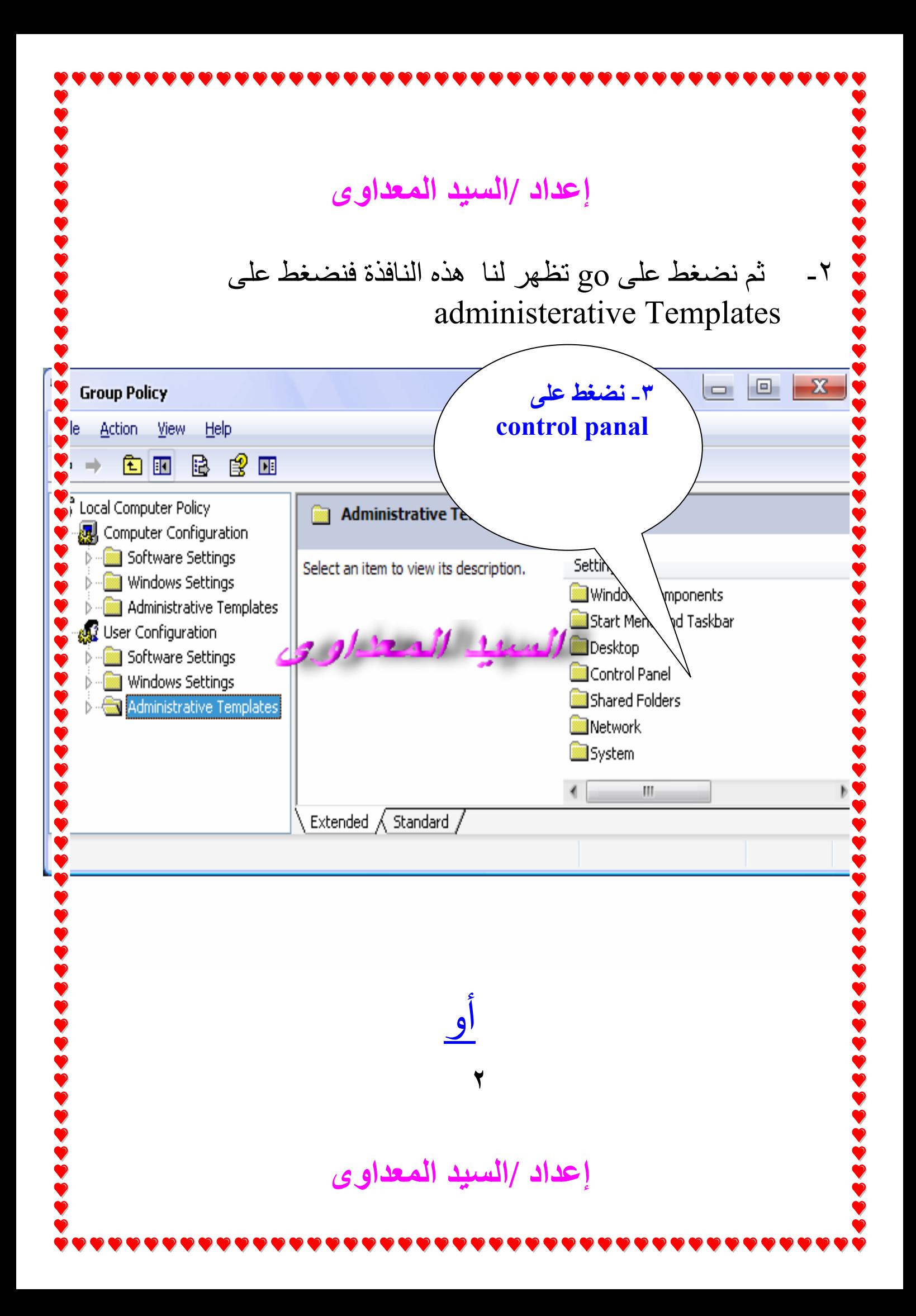

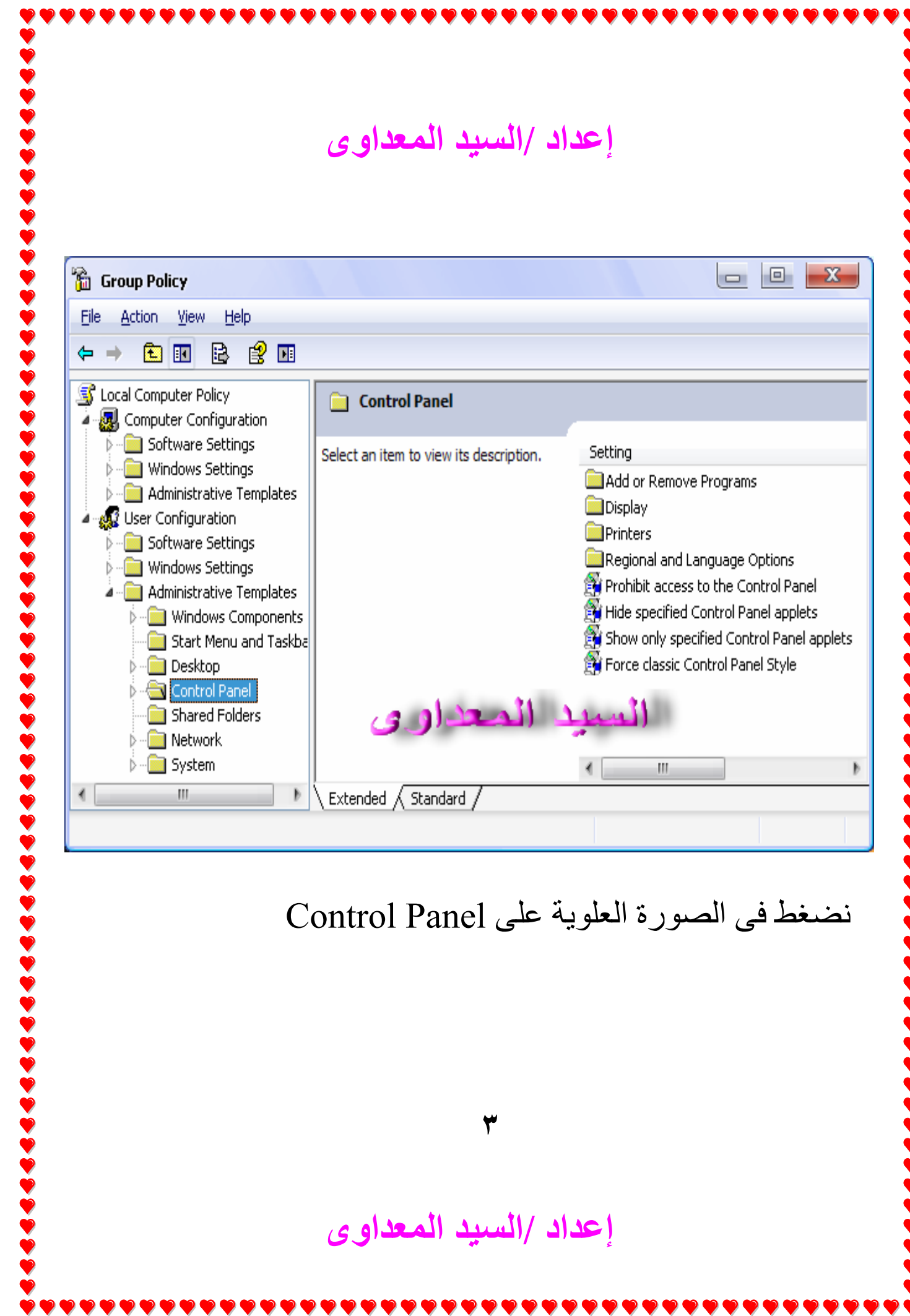

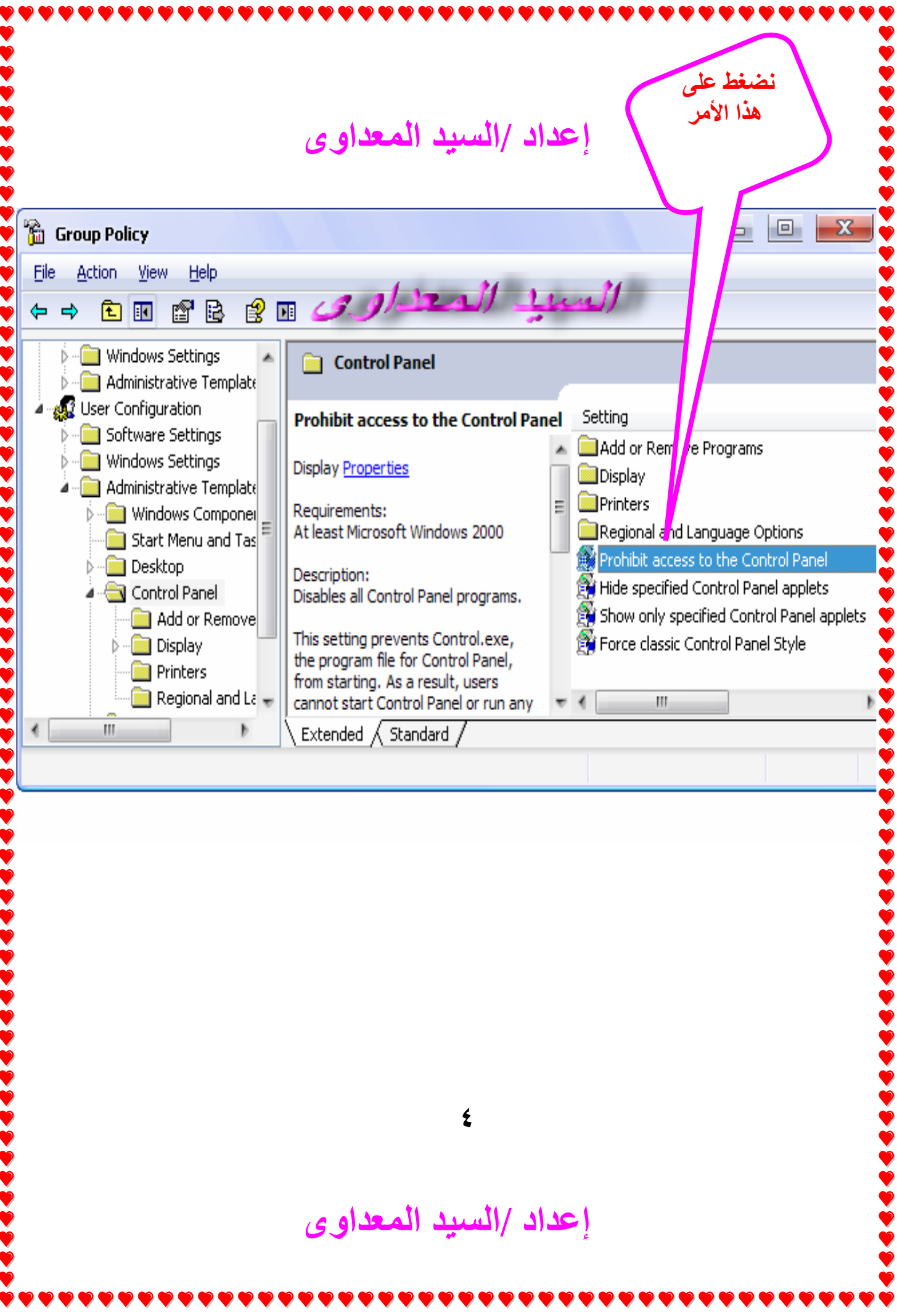

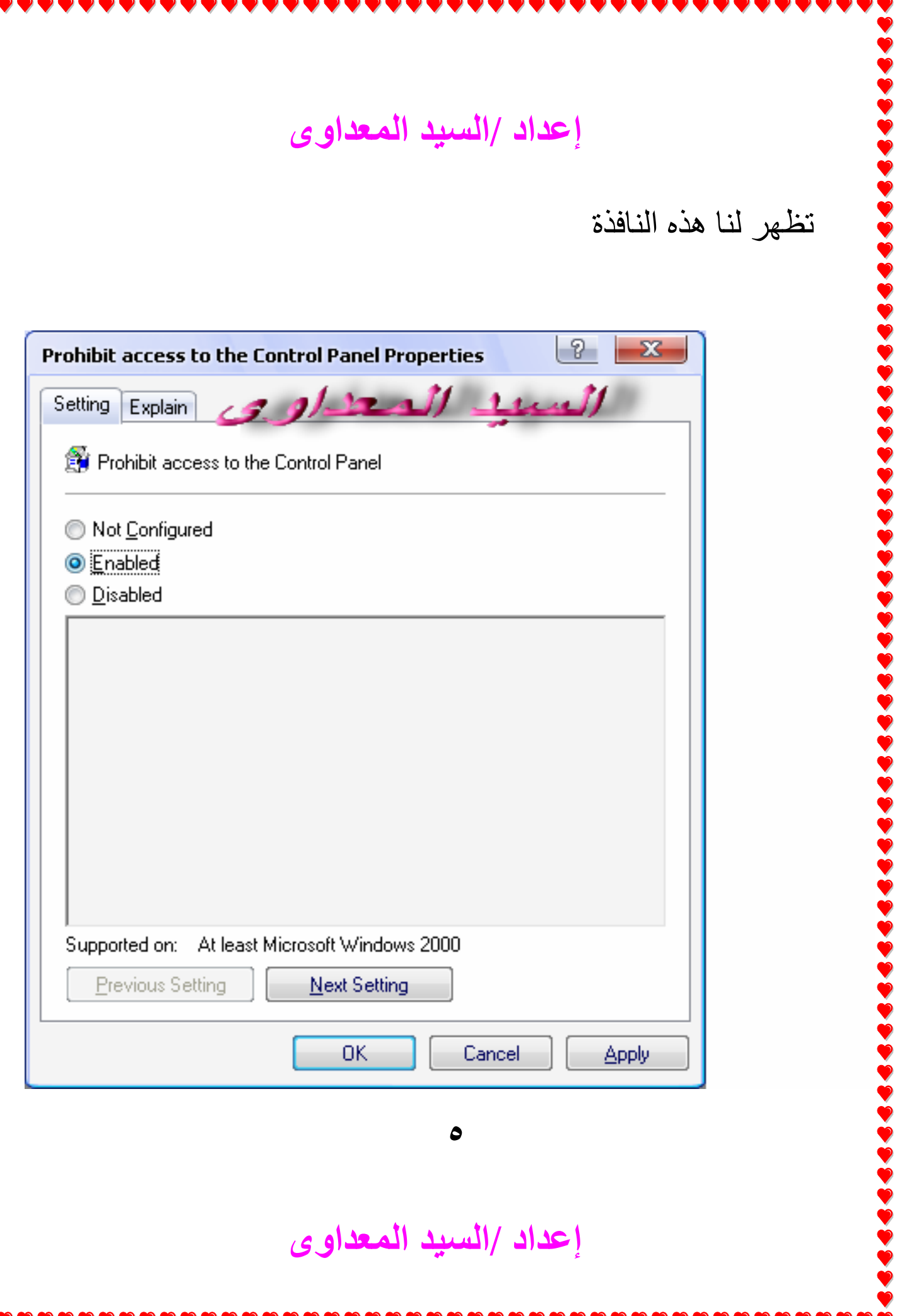

**إعداد /السيد المعداوى** 

l l ì ì

 $\frac{1}{2}$ 

ì

نحدد القيمة Enabled ثم ok نكرر الخطوات مرة أخرى مع اختيار القيمة configured Not حتى نتمكن من استخدام لوحة التحكم مرة أخرى

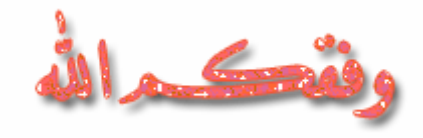

مع تحياتى/ السيد احمد المعداوى

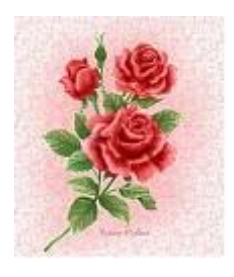

**إعداد /السيد المعداوى** 

**٦**